## Package 'GLDreg'

February 28, 2017

<span id="page-0-0"></span>Type Package

Title Fit GLD Regression Model and GLD Quantile Regression Model to Empirical Data

Version 1.0.7

Date 2017-03-15

Author Steve Su, with contributions from: R core team for qqgld.default function.

Maintainer Steve Su <allegro.su@gmail.com>

**Depends** GLDEX  $(>= 2.0.0.5)$ , ddst, grDevices, graphics, stats

Suggests MASS, quantreg

#### **Description**

Owing to the rich shapes of Generalised Lambda Distributions (GLDs), GLD standard/quantile regression is a competitive flexible model compared to standard/quantile regression. The proposed method has some major advantages: 1) it provides a reference line which is very robust to outliers with the attractive property of zero mean residuals and 2) it gives a unified, elegant quantile regression model from the reference line with smooth regression coefficients across different quantiles. The goodness of fit of the proposed model can be assessed via QQ plots and Kolmogorov-Smirnov tests and data driven smooth test, to ensure the appropriateness of the statistical inference under consideration. Statistical distributions of coefficients of the GLD regression line are obtained using simulation, and interval estimates are obtained directly from simulated data.

License GPL  $(>= 3)$ 

NeedsCompilation no

Repository CRAN

Date/Publication 2017-02-28 10:58:56

### R topics documented:

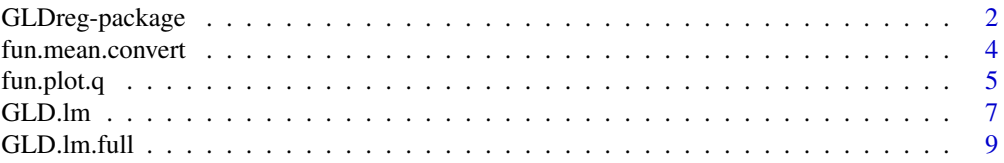

<span id="page-1-0"></span>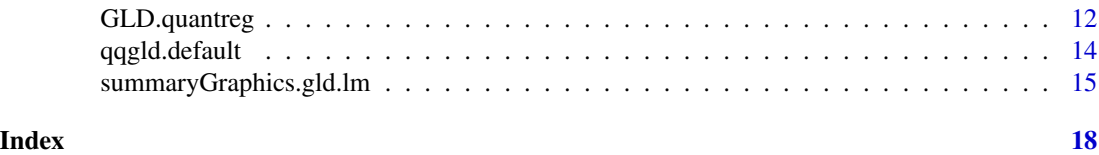

GLDreg-package *This package fits standard and quantile regression models using RS and FMKL/FKML generalised lambda distributions via maximum likelihood estimation and L moment matching.*

#### Description

Owing to the rich shapes of GLDs, GLD standard/quantile regression is a competitive flexible model compared to standard/quantile regression. The proposed method has some major advantages: 1) it provides a reference line which is very robust to outliers with the attractive property of zero mean residuals and 2) it gives a unified, elegant quantile regression model from the reference line with smooth regression coefficients across different quantiles. The goodness of fit of the proposed model can be assessed via QQ plots and Kolmogorov-Smirnov tests and Data Driven Smooth Test, to ensure the appropriateness of the statistical inference under consideration. Statistical distributions of coefficients of the GLD regression line are obtained using simulation, and interval estimates are obtained directly from simulated data.

#### Details

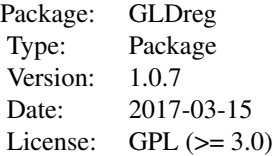

The primary fitting function for GLD regression model is GLD. lm. full. The output of GLD. lm. full can then be passed to [summaryGraphics.gld.lm](#page-14-1) to display coefficients of GLD regression model graphically. Once a GLD reference model is obtained, quantile regression is obtained using [GLD.quantreg](#page-11-1).

#### Author(s)

Steve Su <allegro.su@gmail.com>

#### References

Su (2015) "Flexible Parametric Quantile Regression Model" Statistics & Computing May 2015, Volume 25, Issue 3, pp 635-650

#### See Also

**GLDEX** 

#### GLDreg-package 3

#### Examples

```
## Dummy example
## Create dataset
set.seed(10)
x<-rnorm(200,3,2)
y<-3*x+rnorm(200)
dat<-data.frame(y,x)
## Fit a FKML GLD regression
example<-GLD.lm(y~x,data=dat,fun=fun.RMFMKL.ml.m,param="fkml")
## Fit FKML GLD regression with 3 simulations
fit<-GLD.lm.full(y~x,data=dat,fun=fun.RMFMKL.ml.m,param="fkml",n.simu=3)
## Find median regression, use empirical method
med.fit<-GLD.quantreg(0.5,fit,slope="fixed",emp=TRUE)
## Not run:
## Extract the Engel dataset
library(quantreg)
data(engel)
## Fit GLD Regression along with simulations
engel.fit.all<-GLD.lm.full(foodexp~income,data=engel,
param="fmkl",fun=fun.RMFMKL.ml.m)
## Plot coefficient summary
summaryGraphics.gld.lm(engel.fit.all)
## Fit quantile regression from 0.1 to 0.9, with equal spacings between
## quantiles
result<-GLD.quantreg(seq(0.1,.9,length=9),engel.fit.all,intercept="fixed")
## Plot quantile regression lines
fun.plot.q(x=engel$income,y=engel$foodexp,fit=engel.fit.all[[1]],result,
xlab="income",ylab="Food Expense")
## Sometimes the maximum likelihood estimation may fail, for example when
```
<span id="page-3-0"></span>## minimum/maximum support of GLD is exactly at the minimum/maximum value of the ## dataset, if this the case, try to use the L-moment matching method.

engel.fit.all<-GLD.lm.full(foodexp~income,data=engel, param="fmkl", fun=fun.RMFMKL.lm)

```
## End(Not run)
```
fun.mean.convert *Convert a RS or FKML GLD into RS or FKML GLD to the desired theoretical mean by changing only the first parameter*

#### Description

A simple transformation of altering the location of RS/FKML GLD so that the theoretical mean is altered to the level specified. Only the first parameter of RS/FKML GLD is altered.

#### Usage

```
fun.mean.convert(x, param, val = 0)
```
#### Arguments

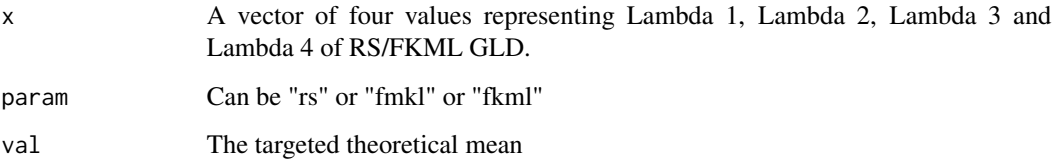

#### Value

A vector of four values representing Lambda 1, Lambda 2, Lambda 3 and Lambda 4 of the transformed RS/FKML GLD

#### Note

If finite first moment does not exist, original input values will be returned

#### Author(s)

Steve Su

#### <span id="page-4-0"></span>fun.plot.q 5

#### Examples

```
# Transform RS GLD with parameters 3,2,1,1 to mean of 0
fun.mean.convert(c(3,2,1,1), param="rs")
# Check that the desired outcome is achieved
fun.theo.mv.gld(0,2,1,1,param="rs")
# Transform RS GLD with parameters 3,2,1,1 to mean of 5
fun.mean.convert(c(3,2,1,1), param="fkml", 5)
# Check that the desired outcome is achieved
fun.theo.mv.gld(5,2,1,1,param="fkml")
```
<span id="page-4-1"></span>

fun.plot.q *2-D Plot for Quantile Regression lines*

#### Description

This function plots quantile regression lines from  $GLD$ .  $lm$  and one of [fun.gld.slope.vary.int.fixed](#page-0-0), [fun.gld.slope.fixed.int.vary](#page-0-0), [fun.gld.slope.fixed.int.vary.emp](#page-0-0), [fun.gld.all.vary.emp](#page-0-0), [fun.gld.all.vary](#page-0-0), [fun.gld.slope.vary.int.fixed.emp](#page-0-0), [GLD.quantreg](#page-11-1).

#### Usage

```
fun.plot.q(x, y, fit, quant.info, ...)
```
#### Arguments

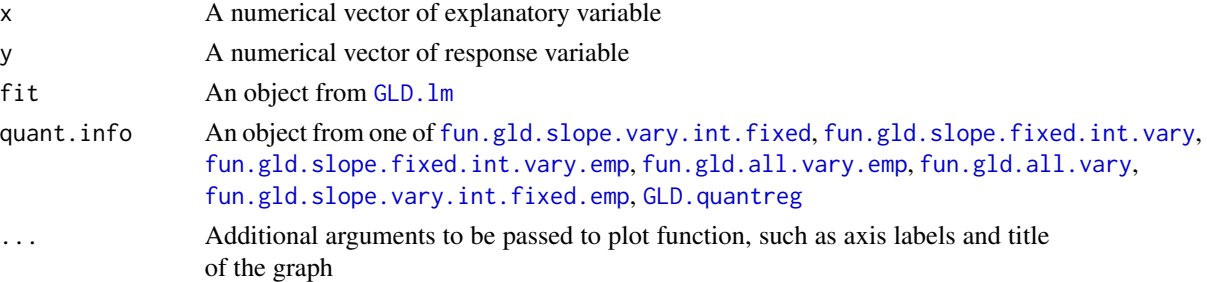

#### Details

This is intended to plot only two variables, for quantile regression involving more than one explanatory variable, consider plotting the actual values versus fitted values by fitting a secondary GLD quantile model between actual and fitted values.

#### Value

A graph showing quantile regression lines

#### Author(s)

Steve Su

#### References

Su (2015) "Flexible Parametric Quantile Regression Model" Statistics & Computing May 2015, Volume 25, Issue 3, pp 635-650

#### Examples

## Dummy example

## Create dataset

set.seed(10)

x<-rnorm(200,3,2) y<-3\*x+rnorm(200)

dat<-data.frame(y,x)

## Fit FKML GLD regression with 3 simulations

fit<-GLD.lm.full(y~x,data=dat,fun=fun.RMFMKL.ml.m,param="fkml",n.simu=3)

## Find median regression, use empirical method

med.fit<-GLD.quantreg(0.5,fit,slope="fixed",emp=TRUE)

fun.plot.q(x=x,y=y,fit=fit[[1]],med.fit, xlab="x",ylab="y")

## Not run:

## Plot result of quantile regression

## Extract the Engel dataset

library(quantreg) data(engel)

## Fit GLD Regression along with simulations

engel.fit.all<-GLD.lm.full(foodexp~income,data=engel, param="fmkl",fun=fun.RMFMKL.ml.m)

## Fit quantile regression from 0.1 to 0.9, with equal spacings between ## quantiles

result<-GLD.quantreg(seq(0.1,.9,length=9),engel.fit.all,intercept="fixed")

## Plot the quantile regression lines

<span id="page-6-0"></span>fun.plot.q(x=engel\$income,y=engel\$foodexp,fit=engel.fit.all[[1]],result, xlab="income",ylab="Food Expense")

## End(Not run)

<span id="page-6-1"></span>GLD.lm *This function fits a GLD regression linear model*

#### Description

Similar to [lm](#page-0-0), this function fits a linear model using RS/FKML GLDs and assess the goodness of fit of GLD with respect to the data via qq plot and Kolmogorov-Smirnoff (KS) test. Note that the use of KS test when parameters of a distribution are estimated from data is generally frowned upon. This is because one often gets inflated p-value with increased type II error due to the fact that the KS test requires independence between test sample and parameters of distribution. Therefore, the the resample KS test over 1000 simulation runs from GLDEX package is probably a more reasonable measure. It is probably reasonable to consider the resample KS test may in fact decrease the pvalues, as testing is done on resampled data from fitted distribution so there is a certain degree of inaccuracy there. The provision of these results is to give some indication of optimistic and pessimistic goodness of fit measure, as currently, there is an absence of a specialised GLD goodness of fit test. A generic Data Driven Smooth Test from ddst library in R is also incorporated to assess goodness of fit.

When in doubt, QQ plot should always be considered ahead of these results.

#### Usage

GLD.lm(formula, data, param, maxit = 20000, fun, method = "Nelder-Mead", diagnostics = TRUE, range =  $c(0.01, 0.99)$ , init = NULL, alpha = 0.05)

#### Arguments

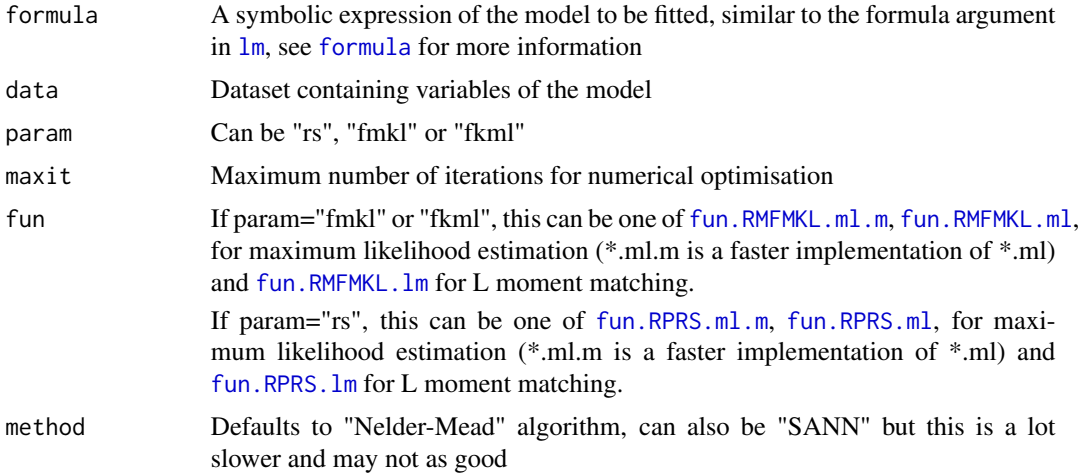

<span id="page-7-0"></span>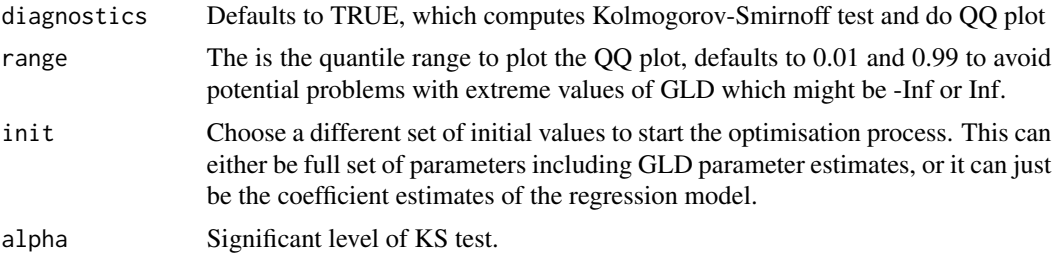

#### Value

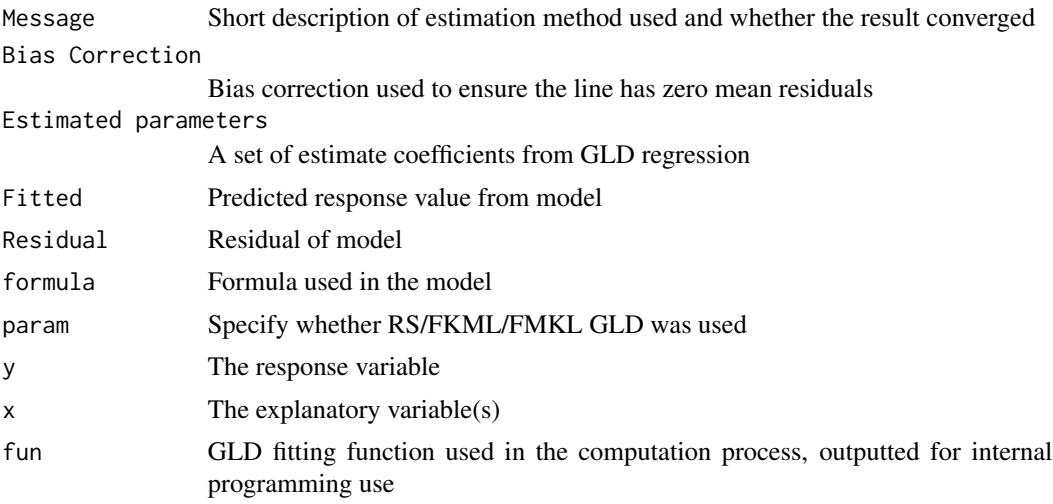

#### Author(s)

Steve Su

#### References

Su (2015) "Flexible Parametric Quantile Regression Model" Statistics & Computing May 2015, Volume 25, Issue 3, pp 635-650

#### See Also

[GLD.lm.full](#page-8-1), [GLD.quantreg](#page-11-1)

#### Examples

## Dummy example

library(GLDEX)

## Create dataset

set.seed(10)

```
x<-rnorm(200,3,2)
y<-3*x+rnorm(200)
dat<-data.frame(y,x)
## Fit a FKML GLD regression
example<-GLD.lm(y~x,data=dat,fun=fun.RMFMKL.ml.m,param="fkml")
## Not run:
## Extract the Engel dataset
library(quantreg)
data(engel)
## Fit GLD Regression
engel.fit<-GLD.lm(foodexp~income,data=engel,param="fmkl",fun=fun.RMFMKL.ml.m)
## Extract the mammals dataset
library(MASS)
mammals.fit<-GLD.lm(log(brain)~log(body),data=mammals,param="rs",
fun=fun.RPRS.lm)
## Using quantile regression coefficients as starting values
library(quantreg)
mammals.fit1<-GLD.lm(log(brain)~log(body),data=mammals,param="rs",
fun=fun.RPRS.lm,init=rq(log(brain)~log(body),data=mammals)$coeff)
# As an exercise, use the result from mammals.fit1 as initial values
GLD.lm(log(brain)~log(body),data=mammals,param="rs",
fun=fun.RPRS.lm,init=mammals.fit1[[3]])
## End(Not run)
```
<span id="page-8-1"></span>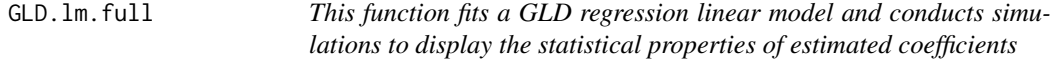

#### Description

The function is an extension of GLD. Im and defaults to 1000 simulation runs, coefficients and statistical properties of coefficients can be plotted as part of the output.

#### Usage

```
GLD.lm.full(formula, data, param, maxit = 20000, fun, method = "Nelder-Mead",
range = c(0.01, 0.99), n.simu = 1000, summary.plot = TRUE, init = NULL)
```
#### <span id="page-9-0"></span>Arguments

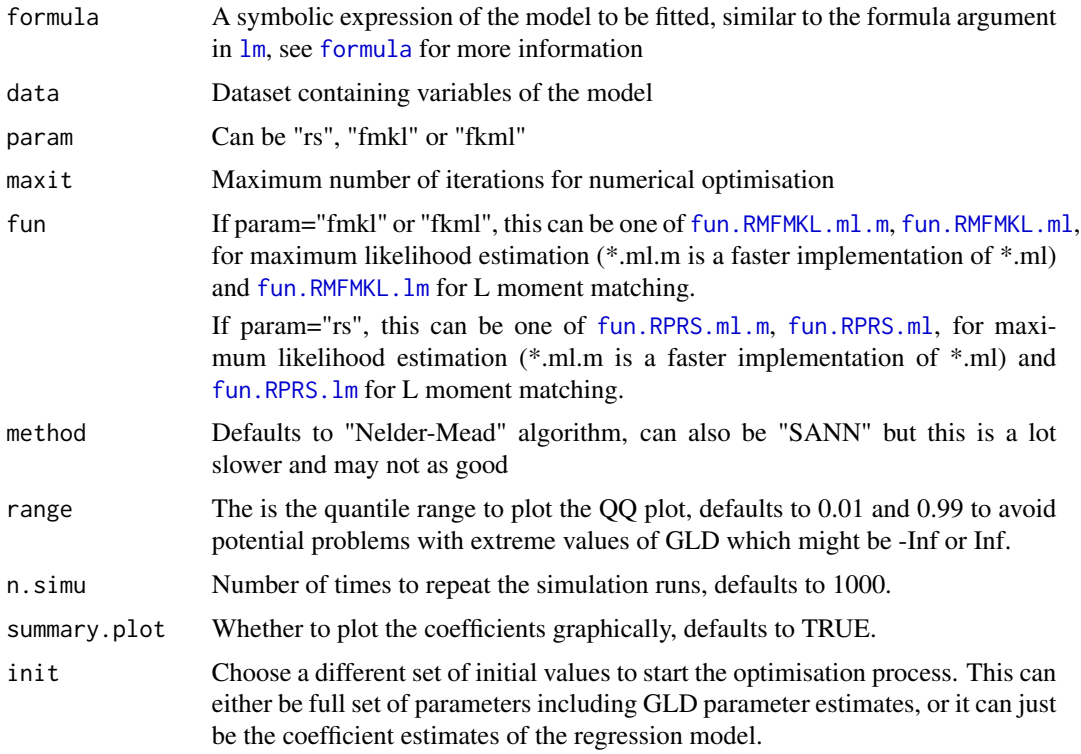

#### Details

This function usually takes some time to run, as it involves refitting the GLD regression model many times, the progress of the simulation is outputted to the R screen, so users can guage the progress of the computation.

#### Value

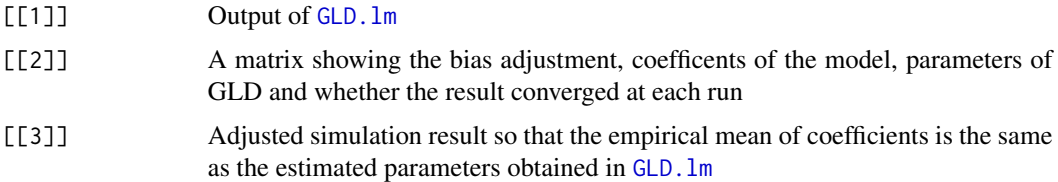

#### Author(s)

Steve Su

#### References

Su (2015) "Flexible Parametric Quantile Regression Model" Statistics & Computing May 2015, Volume 25, Issue 3, pp 635-650

#### <span id="page-10-0"></span> $GLD$ .lm.full  $11$

#### See Also

[GLD.lm](#page-6-1), [GLD.quantreg](#page-11-1), [summaryGraphics.gld.lm](#page-14-1)

#### Examples

```
## Dummy example
## Create dataset
set.seed(10)
x<-rnorm(200,3,2)
y<-3*x+rnorm(200)
dat<-data.frame(y,x)
## Fit FKML GLD regression with 3 simulations
fit<-GLD.lm.full(y~x,data=dat,fun=fun.RMFMKL.ml.m,param="fkml",n.simu=3)
## Not run:
## Extract the Engel dataset
library(quantreg)
data(engel)
## Fit a full GLD regression
engel.fit.full<-GLD.lm.full(foodexp~income,data=engel,param="fmkl",
fun=fun.RMFMKL.ml.m)
## Extract the mammals dataset
library(MASS)
## Fit a full GLD regression
mammals.fit.full<-GLD.lm.full(log(brain)~log(body),data=mammals,param="fmkl",
fun=fun.RMFMKL.ml.m)
## Using quantile regression coefficients as starting values
library(quantreg)
mammals.fit1.full<-GLD.lm.full(log(brain)~log(body),data=mammals,param="fmkl",
fun=fun.RMFMKL.ml.m, init=rq(log(brain)~log(body),data=mammals)$coeff)
## Using the result of mammals.fit.full as initial values
mammals.fit2.full<-GLD.lm.full(log(brain)~log(body),data=mammals,param="fmkl",
fun=fun.RMFMKL.ml.m, init=mammals.fit1.full[[1]][[3]])
```
## End(Not run)

#### Description

The GLD quantile regression can be: 1) Fixed intercept, allowing all other coefficients to vary, 2) Only intercept is allowed to vary and 3) All coefficients can vary. Minimisation is achieved numerically through least squares between the proportion of estimated GLD error distribution below zero versus the specified quantile for parametric approach. For non parametric approach, minimisation is achieved using a least squares approach to find a q-th quantile GLD line such that the percentage of observations below the line corresponds to the q-th quantile.

#### Usage

```
GLD.quantreg(q, fit.obj, intercept = "", slope = "", emp=FALSE)
```
#### Arguments

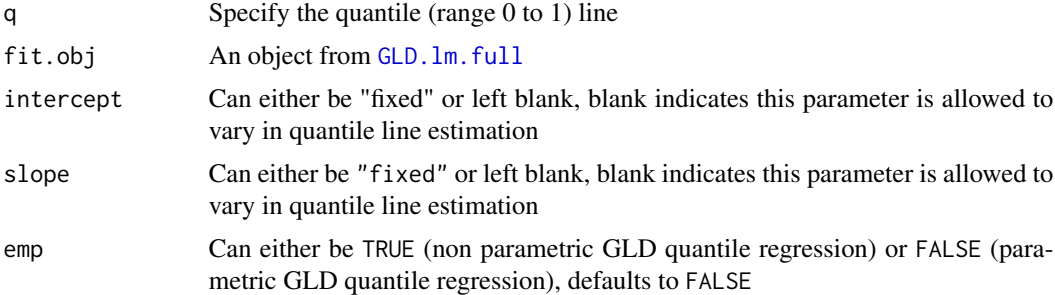

#### Details

This is a wrapper function for [fun.gld.all.vary](#page-0-0), [fun.gld.slope.fixed.int.vary](#page-0-0), [fun.gld.slope.vary.int.fixed](#page-0-0).

#### Value

A matrix showing the estimated coefficients for the specified quantile regression model, the objective function value and whether convergence is reached in the optimisation process. A value of 0 indicates convergence is reached. The convergence value is the same as the one from the [optim](#page-0-0) function.

#### Author(s)

Steve Su

#### References

Su (2015) "Flexible Parametric Quantile Regression Model" Statistics & Computing May 2015, Volume 25, Issue 3, pp 635-650

#### <span id="page-12-0"></span>GLD.quantreg 13

#### See Also

[GLD.lm.full](#page-8-1),[fun.plot.q](#page-4-1), [summaryGraphics.gld.lm](#page-14-1)

#### Examples

## End(Not run)

## Dummy example ## Create dataset set.seed(10) x<-rnorm(200,3,2) y<-3\*x+rnorm(200) dat<-data.frame(y,x) ## Fit FKML GLD regression with 3 simulations fit<-GLD.lm.full(y~x,data=dat,fun=fun.RMFMKL.ml.m,param="fkml",n.simu=3) ## Find median regression, use empirical method med.fit<-GLD.quantreg(0.5,fit,slope="fixed",emp=TRUE) ## Not run: ## Extract the Engel dataset library(quantreg) data(engel) ## Fit GLD Regression along with simulations engel.fit.all<-GLD.lm.full(foodexp~income,data=engel, param="fmkl", fun=fun.RMFMKL.ml.m) ## Fit parametric GLD quantile regression from 0.1 to 0.9, with equal spacings ## between quantiles result<-GLD.quantreg(seq(0.1,.9,length=9),engel.fit.all,intercept="fixed") ## Non parametric quantile regression GLD.quantreg(seq(0.1,.9,length=9),engel.fit.all,intercept="fixed",emp=T)

<span id="page-13-0"></span>qqgld.default *QQ plot for GLD*

#### Description

This is an updated QQ plot function for GLD comparing fitted distribution with empirical data

#### Usage

```
qqgld.default(y, vals, param, ylim, main = "GLD Q-Q Plot",
xlab = "Theoretical Quantiles", ylab = "Sample Quantiles",
plot.it = TRUE, data = FALSE, ...)
```
#### Arguments

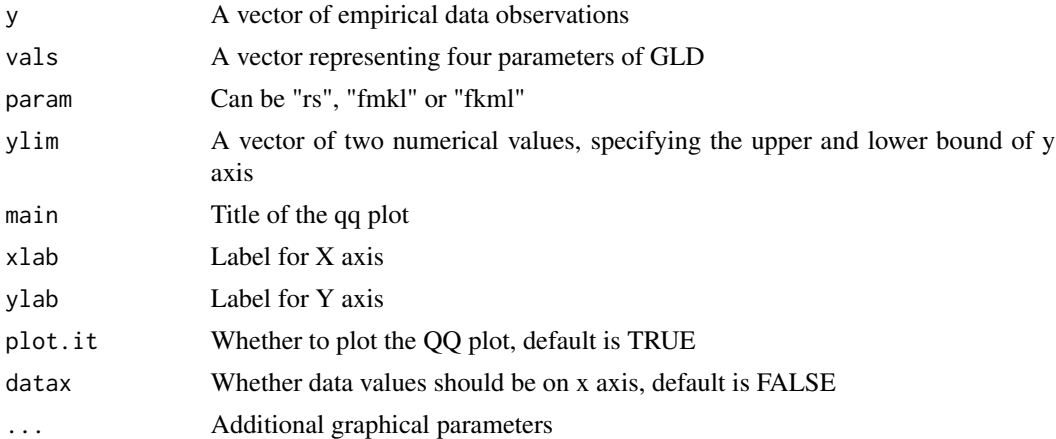

#### Details

This is an adaptation of the default qq plot in R

#### Value

A list with components:

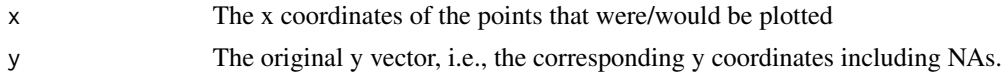

#### Author(s)

R, with modifications from Steve Su

#### See Also

[qqplot.gld](#page-0-0), [qqplot.gld.bi](#page-0-0)

#### <span id="page-14-0"></span>summaryGraphics.gld.lm 15

#### Examples

x<-rnorm(100) fit1<-fun.RMFMKL.ml.m(x) qqgld.default(x,fit1,param="fmkl")

<span id="page-14-1"></span>summaryGraphics.gld.lm

```
Graphical display of output from GLD.lm.full
```
#### Description

This function display the coefficients and the distribution of coefficients obtained from GLD regression model. For a discussion on goodness of fit, please see the description under [GLD.lm](#page-6-1).

#### Usage

```
summaryGraphics.gld.lm(overall.fit.obj, alpha = 0.05, label = NULL,
ColourVersion = TRUE, diagnostics = TRUE, range = c(0.01, 0.99))
```
#### Arguments

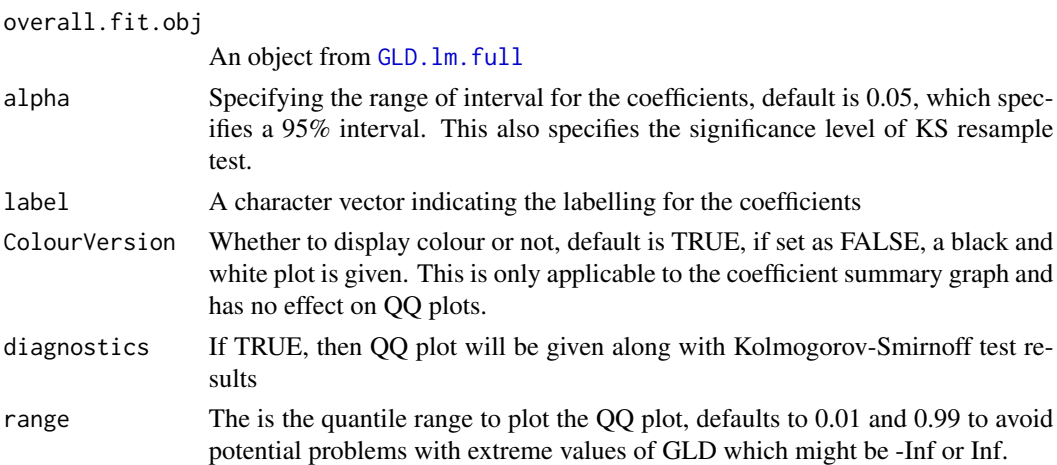

#### Details

The reason QQ plots are not displayed in black and white even if ColourVersion is set to FALSE is because the colour is necessary in those plots for clarity of display.

#### Value

Graphics displaying coefficient summary and diagnostic plot (if chosen)

#### Author(s)

Steve Su

#### <span id="page-15-0"></span>References

Su (2015) "Flexible Parametric Quantile Regression Model" Statistics & Computing May 2015, Volume 25, Issue 3, pp 635-650

#### See Also

[GLD.lm.full](#page-8-1)

#### Examples

## Dummy example

## Create dataset

set.seed(10)

x<-rnorm(200,3,2) y<-3\*x+rnorm(200)

```
dat<-data.frame(y,x)
```
## Fit FKML GLD regression with 3 simulations

fit<-GLD.lm.full(y~x,data=dat,fun=fun.RMFMKL.ml.m,param="fkml",n.simu=3)

## Note this is for illustration only, need to set number ## of simulations around 1000 usually for the graphics below ## to be meaningful

summaryGraphics.gld.lm(fit,ColourVersion=FALSE,diagnostic=FALSE)

## Not run: ## Extract the Engel dataset

library(quantreg) data(engel)

## Fit a full GLD regression

engel.fit.full<-GLD.lm.full(foodexp~income,data=engel,param="fmkl", fun=fun.RMFMKL.ml.m)

## Plot coefficient summary

summaryGraphics.gld.lm(engel.fit.full,ColourVersion=FALSE,diagnostic=FALSE)

summaryGraphics.gld.lm(engel.fit.full)

## Extract the mammals dataset library(MASS)

#### summaryGraphics.gld.lm 17

## Fit a full GLD regression

mammals.fit.full<-GLD.lm.full(log(brain)~log(body),data=mammals,param="fmkl", fun=fun.RMFMKL.ml.m)

## Plot coefficient summary

summaryGraphics.gld.lm(mammals.fit.full,label=c("intercept","log of body weight"))

## End(Not run)

# <span id="page-17-0"></span>Index

∗Topic hplot fun.plot.q, [5](#page-4-0) qqgld.default, [14](#page-13-0) summaryGraphics.gld.lm, [15](#page-14-0) ∗Topic model GLD.lm, [7](#page-6-0) GLD.lm.full, [9](#page-8-0) GLD.quantreg, [12](#page-11-0) GLDreg-package, [2](#page-1-0) ∗Topic univar fun.mean.convert, [4](#page-3-0) formula, *[7](#page-6-0)*, *[10](#page-9-0)* fun.gld.all.vary, *[5](#page-4-0)*, *[12](#page-11-0)* fun.gld.all.vary.emp, *[5](#page-4-0)* fun.gld.slope.fixed.int.vary, *[5](#page-4-0)*, *[12](#page-11-0)* fun.gld.slope.fixed.int.vary.emp, *[5](#page-4-0)* fun.gld.slope.vary.int.fixed, *[5](#page-4-0)*, *[12](#page-11-0)* fun.gld.slope.vary.int.fixed.emp, *[5](#page-4-0)* fun.mean.convert, [4](#page-3-0) fun.plot.q, [5,](#page-4-0) *[13](#page-12-0)* fun.RMFMKL.lm, *[7](#page-6-0)*, *[10](#page-9-0)* fun.RMFMKL.ml, *[7](#page-6-0)*, *[10](#page-9-0)* fun.RMFMKL.ml.m, *[7](#page-6-0)*, *[10](#page-9-0)* fun.RPRS.lm, *[7](#page-6-0)*, *[10](#page-9-0)* fun.RPRS.ml, *[7](#page-6-0)*, *[10](#page-9-0)* fun.RPRS.ml.m, *[7](#page-6-0)*, *[10](#page-9-0)* GLD.lm, *[5](#page-4-0)*, [7,](#page-6-0) *[9](#page-8-0)[–11](#page-10-0)*, *[15](#page-14-0)* GLD.lm.full, *[2](#page-1-0)*, *[8](#page-7-0)*, [9,](#page-8-0) *[12,](#page-11-0) [13](#page-12-0)*, *[15,](#page-14-0) [16](#page-15-0)* GLD.quantreg, *[2](#page-1-0)*, *[5](#page-4-0)*, *[8](#page-7-0)*, *[11](#page-10-0)*, [12](#page-11-0) GLDreg *(*GLDreg-package*)*, [2](#page-1-0) GLDreg-package, [2](#page-1-0) lm, *[7](#page-6-0)*, *[10](#page-9-0)* optim, *[12](#page-11-0)* qqgld.default, [14](#page-13-0) qqplot.gld, *[14](#page-13-0)* qqplot.gld.bi, *[14](#page-13-0)*

summaryGraphics.gld.lm, *[2](#page-1-0)*, *[11](#page-10-0)*, *[13](#page-12-0)*, [15](#page-14-0)